## **msiexec.exe - Kommandozeilen Parameter**

```
 Diese Hilfe kann man sich auch durch msiexec.exe /? anzeigen lassen.
Windows ® Installer. V 3.01.4001.5512
msiexec /Option <Erforderliche Parameter> [Optionale Parameter]
Installationsoptionen
     </package | /i> <Produkt.msi>
         Installiert oder konfiguriert ein Produkt.
     /a <Produkt.msi>
         Administrative Installation - Installiert ein Produkt im Netzwerk.
     /j<u|m> <Produkt.msi> [/t <Transformliste] [/g <Sprachkennung>]
         Kündigt ein Produkt an - m für alle Benutzer, u für den aktuellen
Benutzer
     </uninstall | /x> <Produkt.msi | Produktcode>
         Deinstalliert das Produkt.
Anzeigeoptionen
     /quiet
         Hintergrundmodus, keine Benutzerinteraktion
     /passive
         Unbeaufsichtigter Modus - Nur Statusleiste
     /q[n|b|r|f]
         Legt die Benutzeroberfläche fest.
         n - Keine Benutzeroberfläche
         b - Einfache Benutzeroberfläche
         r - Reduzierte Benutzeroberfläche
         f - Vollständige Benutzeroberfläche (Standard)
     /help
         Hilfeinformationen
Neustartoptionen
     /norestart
         Kein Neustart nach Abschluss der Installation
     /promptrestart
         Benutzereingabe, falls Neustart erforderlich ist
     /forcerestart
         Computer nach Abschluss der Installation immer neu starten
Protokolllierungsoptionen
     /l[i|w|e|a|r|u|c|m|o|p|v|x|+|!|*] <Protokolldatei>
         i - Statusmeldungen
         w - Nicht schwerwiegende Warnungen
         e - Alle Fehlermeldungen
         a - Ausführung von Aktionen
         r - Aktionsspezifische Einträge
         u - Benutzeranforderungen
         c - Ursprüngliche Benutzeroberflächenparameter
         m - Informationen betreffend zuwenig Arbeitsspeicher oder
```
schwerwiegendem Abbruch o - Meldungen betreffend zuwenig Speicherplatz p - Terminaleigenschaften v - Ausführliche Ausgabe x - Zusätzliche Debuginformationen + - An vorhandene Protokolldatei anhängen ! - Jede Zeile ins Protokoll aufnehmen \* - Alle Informationen mit Ausnahme der Optionen v und x protokollieren /log <Protokolldatei> Entspricht /l\* <Protokolldatei> Aktualisierungsoptionen /update <Update1.msp>[;Update2.msp] Übernimmt Update(s). /uninstall <Patchcode-GUID>[;Update2.msp] /package <Produkt.msi | Produktcode> Entfernt Update(s) für ein Produkt. Reparaturoptionen /f[p|e|c|m|s|o|d|a|u|v] <Produkt.msi | Produktcode> Repariert ein Produkt. p - nur wenn eine Datei fehlt o - wenn eine Datei fehlt oder eine ältere Version installiert ist (Standard) e - wenn eine Datei fehlt oder eine gleiche bzw. ältere Version installiert ist d - wenn eine Datei fehlt oder eine andere Version installiert ist c - wenn eine Datei fehlt oder die Prüfsumme nicht mit dem berechneten Wert übereinstimmt a - Erzwingt die Neuinstallation aller Dateien u - Alle erforderlichen benutzerspezifischen Registrierungseinträge (Standard) m - Alle erforderlichen Computerspezifischen Registrierungseinträge (Standard) s - Alle vorhandenen Verknüpfungen (Standard) v - Führt von der Quelle aus und speichert das lokale Paket zwischen Öffentliche Eigenschaften festlegen [PROPERTY=Eigenschaftswert] Weitere Informationen betreffend der Befehlszeilensyntax erhalten Sie im Windows ® Installer SDK.

Copyright © Microsoft Corporation. Alle Rechte vorbehalten. Teile dieser Software basieren zum Teil auf der Arbeit der Independent JPEG Group.

## **Beispiele:**

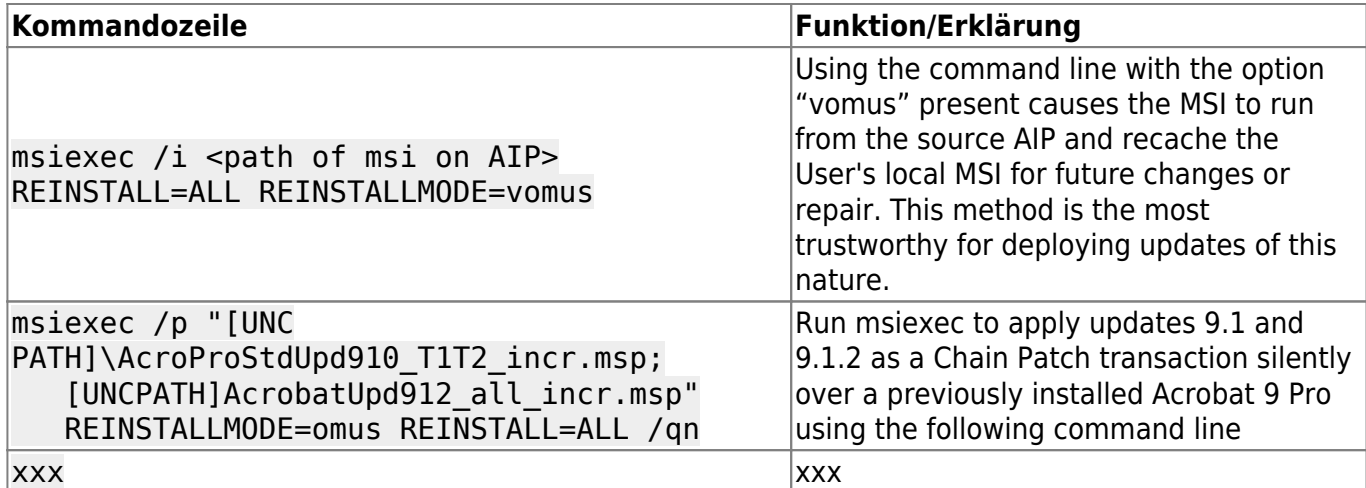

— [Axel Werner](mailto:mail@awerner.homeip.net) 2011-01-01 23:21

From:

<https://awerner.myhome-server.de/> - **Axel Werner's OPEN SOURCE Knowledge Base**

Permanent link:

**<https://awerner.myhome-server.de/doku.php?id=it-artikel:windows:msiexec.exe-kommandozeilen-parameter>**

Last update: **2022-08-31 12:30**

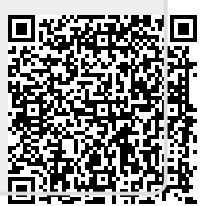